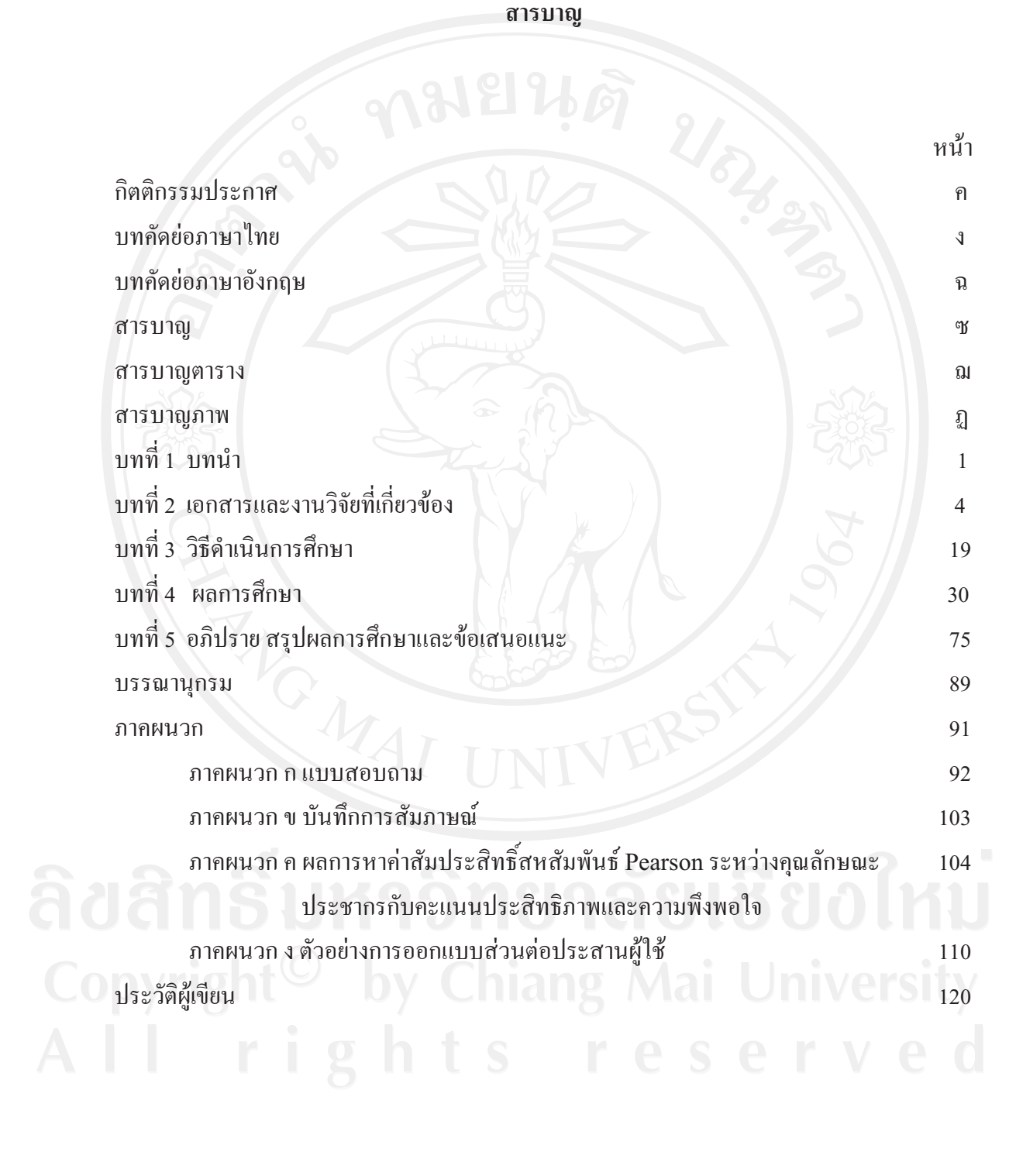

## สารบาญตาราง

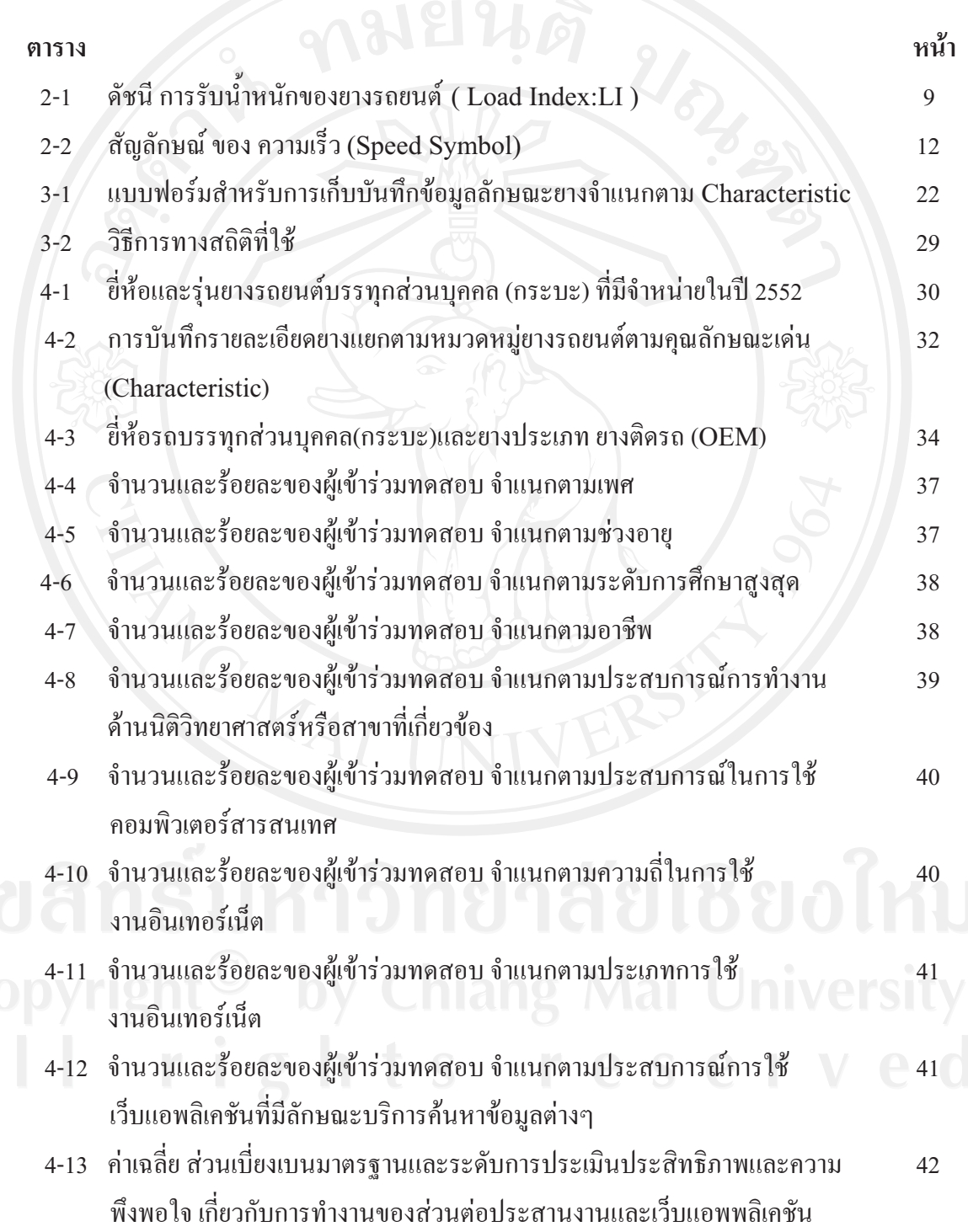

ณ

## สารบาญตาราง (ต่อ)

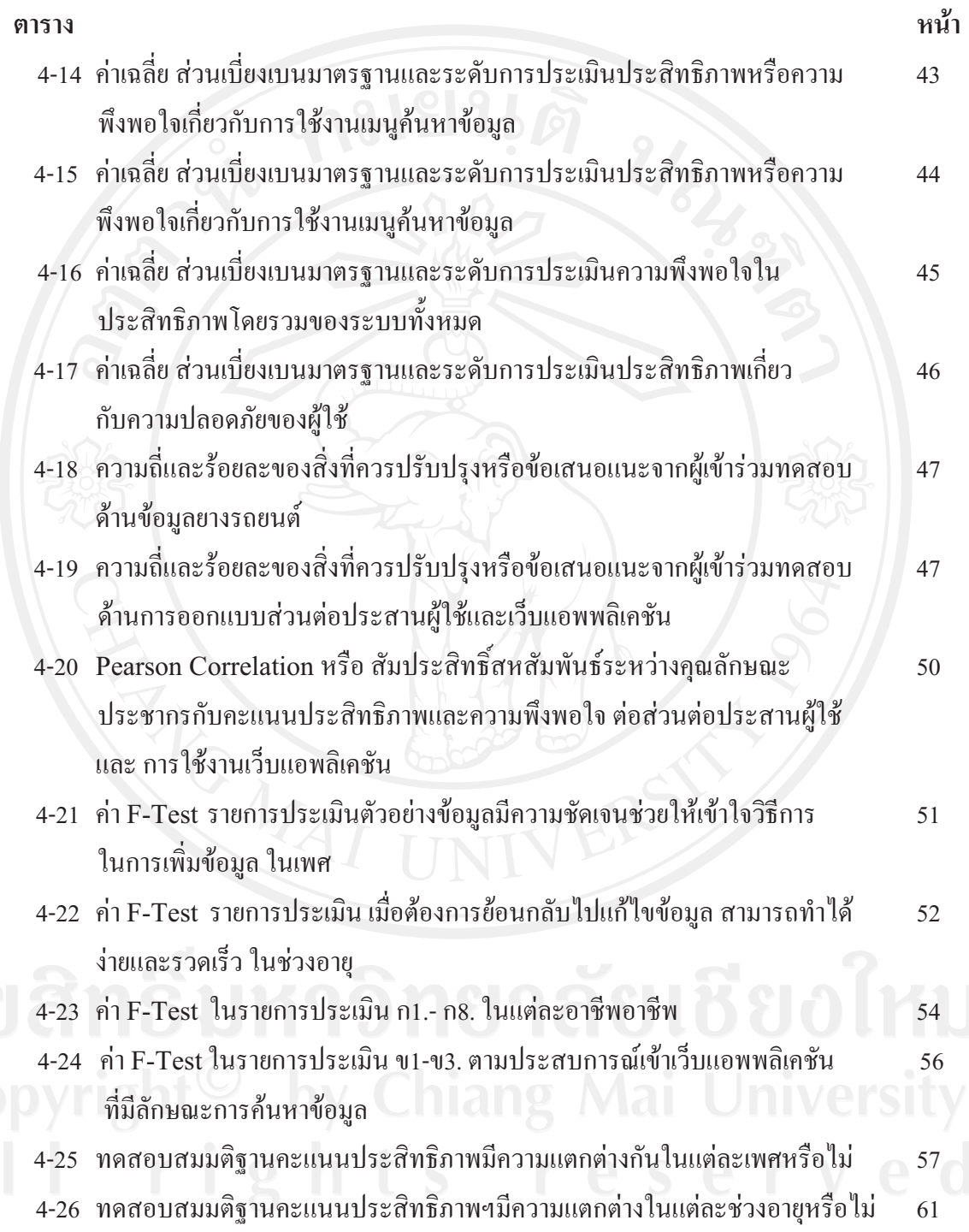

## สารบาญตาราง (ต่อ)

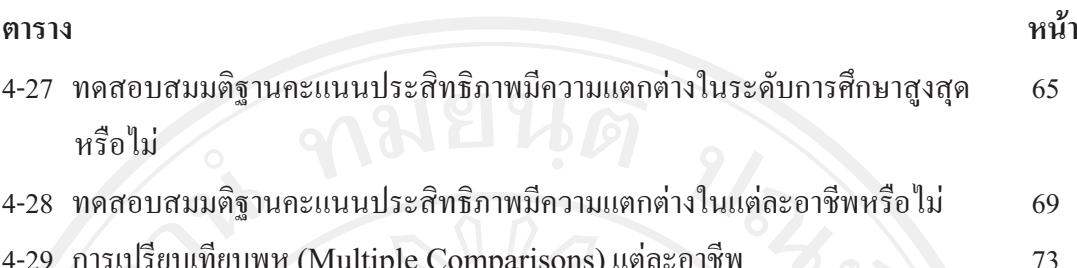

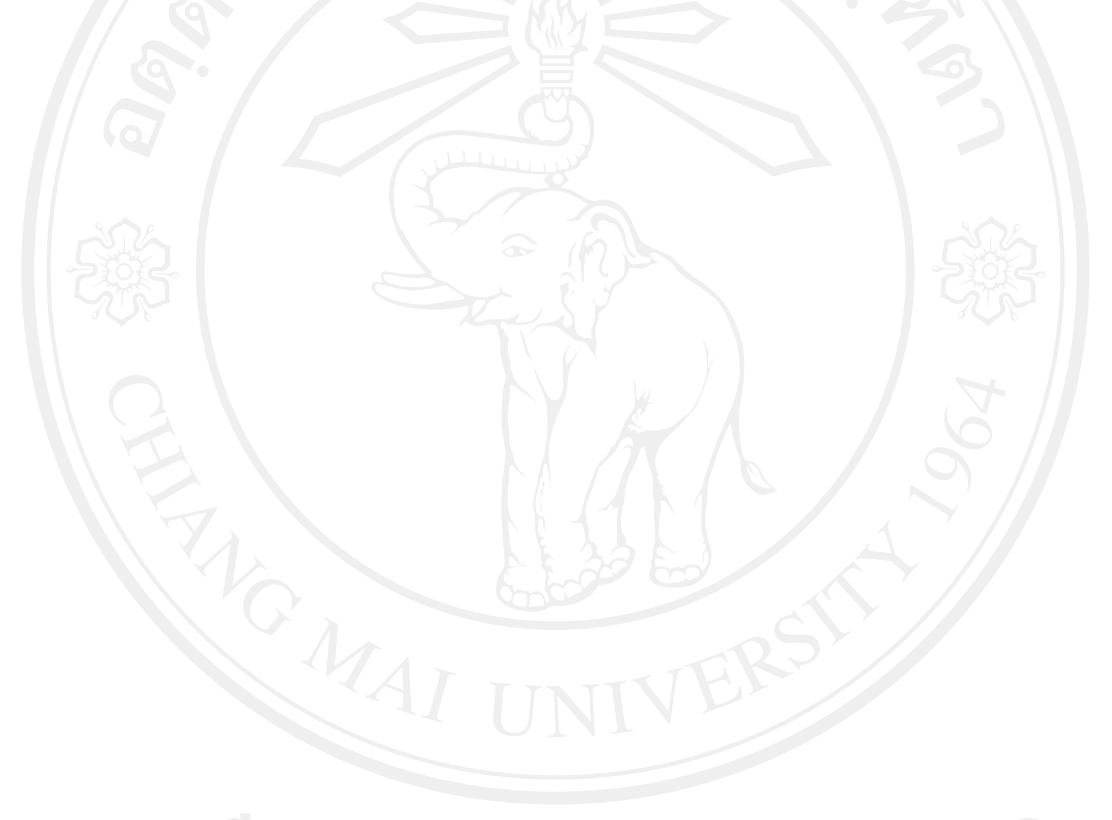

สารบาญภาพ

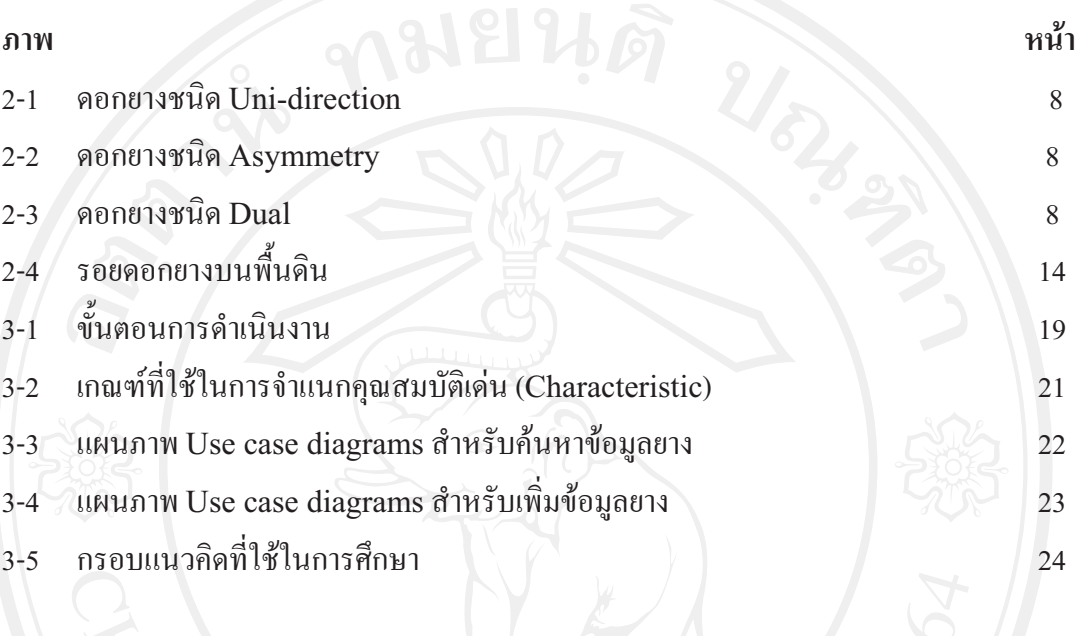

ฏ